**S.C. GEROM S.A. BUZĂU** Cod unic de înregistrare: 3109801 Număr de ordine în Registrul Comertului Buzău: J 10/601/1991 Sediu social: Buzău, Aleea Industriilor nr. 1-3, Jud. Buzău Capital social subscris: 25,444,447,02 lei Capital social vărsat: 25.444.447,02 lei Număr actiuni: 19.423.242 Valoare acțiune: 1,31 lei

### **CONSILIUL DE ADMINISTRAȚIE**

al S.C. GEROM S.A. cu sediul în Buzău, Aleea Industiilor nr. 1-3, Jud. Buzău în conformitate cu prevederile Legii nr. 31/1990 actualizată, Legii nr. 297/2004 actualizată și Regulamentelor CNVM nr. 1/2006 și 6/2009 actualizate convoacă

### ADUNAREA GENERALĂ ORDINARĂ A ACTIONARILOR

la data de 20.06.2017 ora 11<sup>00</sup> la sediul societății din Buzău, Aleea Industriilor nr. 1-3, Județul Buzău, cu următoarea ordine de zi :

1. Aprobarea si validarea candidaturii dlui Sergiu Bulatel ca membru al consiliului de adminsitratie.

Aprobarea propunerii privind mandatarea domnului Sergiu Bulățel, în calitate de  $2.$ Director General, pentru ducerea la îndeplinire a prevederilor hotărârii ce va fi adoptată de Adunarea Generală Ordinară a Acționarilor.

La Adunarea Generală Ordinară pot participa și vota doar acționarii S.C. GEROM S.A. care sunt înscriși în evidențe la S.C. Depozitarul Central S.A. la data de referință28.05.2017.

Candidații pentru postul de administrator au fost nominalizați de către membrii actuali ai Consiliului de Administrație.

Lista cuprinzând informațiile sus-precizate cu privire la persoanele propuse pentru a fi membru al Consiliului de Administrație se va afla la dispoziția acționarilor pe adresa www.gerombuzau.ro, putând fi consultată și completată de aceștia până la data - limită de 05.06.2017.

Unul sau mai mulți acționari reprezentând, individual sau împreună, cel puțin 5% din capitalul social are / au dreptul de a introduce puncte pe ordinea de zi a adunării generale ordinare, cu condiția ca fiecare punct să fie însoțit de o justificare sau de un proiect de hotărâre propus spre adoptare de adunarea generală ordinară și de a prezenta proiecte de hotărâre pentru punctele incluse sau propuse spre a fi incluse pe ordinea de zi a adunării generale ordinare.

Dreptul de a introduce puncte pe ordinea de zi a adunării generale ordinare, cu condiția precizată anterior, poate fi exercitat în termen de cel mult 15 zile de la data publicării convocării adunării în Monitorul Oficial.

Fiecare acționar are dreptul să adreseze întrebări privind punctele de pe ordinea de zi a adunării generale ordinare, în toată perioada de la data convocării și până la data de 12.06.2017, ora 12,00. Societatea poate răspunde în scris sau prin postarea răspunsului pe website-ulwww.gerombuzau.ro.

Propunerile sau întrebările acționarilor conform alineatelor precedente vor putea fi transmise numai în scris, prin poștă / servicii de curierat, la sediul societății, cu mențiunea scrisă în clar pe plic "Pentru Adunarea Generală Ordinară a Acționarilor din data de 20 / 21.06.2017" și cu precizarea pe scurt a continutului plicului sau prin mijloace electronice, respectiv prin transmiterea lor având atașată o semnătură electronică extinsă încorporată conform legii privind semnătura electronică, la adresa de e-mail office@gerom-buzau.ro.

Pentru identificarea actionarilor care adresează întrebări societății, care fac propuneri pentru completarea ordinii de zi, pentru nominalizarea unui candidat la funcția de administrator sau care prezintă projecte de hotărâre, acestia vor anexa solicitării și copie de pe documentul care le atestă identitatea, semnat pentru conformitate de acționar (în cazul acționarilor persoane fizice), respectiv copii de pe documentul care atestă identitatea reprezentantului legal, de pe certificatul de înregistrare și de pe uncertificat constatator valabil, semnate pentru conformitate de reprezentantul legal (în cazul actionarilor persoane juridice).

Participarea actionarilor se poate face personal sau prin reprezentanți – acționari sau terțe persoane. În cazul în care acționarii vor fi reprezentați prin alți acționari sau printr-o terță persoană, atunci reprezentarea se va face în temeiul unei procuri speciale. Formularul de procură specială, în trei exemplare, poate fi ridicat de la sediul societății începând cu data de 27.05.2016, ora 10°°, poate fi descărcat de la adresa www.gerom-buzau.ro sau se expediază gratuit de societate prin servicii postale, oricărui actionar, în baza unei cereri adresată în acest sens. Din cele 3 exemplare ale procurii speciale, după semnarea de către acționarul reprezentat, un exemplar rămâne la acționarul reprezentat, un exemplar se depune / expediază la societate, iar cel de-al treilea exemplar va fi prezentat de către reprezentantul actionarului la data întrunirii AGOA.

Procurile speciale, completate și semnate de acționarii reprezentați, vor fi depuse direct la sediul societății din Buzău, Str. Aleea Industriilor nr. 1-3, în original, sau expediate prin poștă / servicii de curierat, în plic închis, cu mențiunea scrisă în clar pe plic "Pentru Adunarea Generală Ordinară a Actionarilor din data de 20 / 21.06.2017" și cu precizarea pe scurt a conținutului plicului, ori vor fi transmise având atasată o semnătură electronică extinsă încorporată conform legii privind semnătura electronică, la adresa de e-mail office@gerom-buzau.ro, astfel încât să fie recepționate la societate cel mai târziu la data de 13.06.2017, ora 12,00.

Pentru identificarea acționarilor care vor vota prin reprezentanți, aceștia vor anexa procurii speciale, indiferent de forma prin care o comunică societății, și copii de pe documentele careatestă identitatea proprie si a reprezentantului său, semnate pentru conformitate de acționar (în cazul actionarilor persoane fizice), respectiv copii de pe documentele care atestă identitatea reprezentantului la adunare, a reprezentantului legal, de pe certificatul de înregistrare semnate pentru conformitate de reprezentantul legal si originalul unui certificat constatator valabil (în cazul actionarilor persoane juridice).

Accesul actionarilor la adunare se face pe baza CI, în cazul actionarilor persoane fizice prezenti personal si pe baza CI si a procurii speciale împreună cu actele mai sus precizate, în cazul reprezentantilor actionarilor persoane fizice / juridice.

Acționarii înregistrați la data de referință au posibilitatea să voteze prin corespondență înainte de AGOA prin utilizarea formularului buletinului de vot prin corespondență.

Formularul buletinului de vot prin corespondență se poate obține de acționari direct de la sediul societății, în zilele lucrătoare, între orele 10<sup>oo</sup> - 16<sup>oo</sup>, începând cu data de 27.05.2017 sau poate fi descărcat de la adresa www.gerom-buzau.ro.

După completare, buletinul de vot prin corespondență, cu legalizarea semnăturii la un notar public, va fi depus direct la sediul societății din Buzău, Str. Aleea Industriilor nr. 1-3, în original, sau expediat prin poștă / servicii de curierat, în plic închis, cu mențiunea scrisă în clar pe plic "Pentru Adunarea Generală Ordinară a Acționarilor din data de 20 / 21.06.2017" și cu precizarea pe scurt a conținutului plicului, ori va fi transmis având atașată o semnătură electronică extinsă încorporată conform legii privind semnătura electronică, la adresa de e-mail office@gerom-buzau.ro, astfel încât să fie recepționat la societate cel mai târziu la data de 13.06.2017, ora 12,00,sub sancțiunea pierderii exercițiului de vot prin corespondență.

Pentru identificarea acționarilor care votează prin corespondență, buletinul de vot transmis sub orice formă va trebui să fie însoțit de copie de pe documentul care le atestă identitatea, semnat pentru conformitate de acționar (în cazul acționarilor persoane fizice), respectiv copii de pe documentul care atestă identitatea reprezentantului legal, de pe certificatul de înregistrare semnate pentru conformitate de reprezentantul legal și originalul unui certificat constatator valabil (în cazul actionarilor persoane juridice), sub sancțiunea pierderii exercițiului de vot prin corespondență.

Dacă la data de 20.06.2017 ora 11<sup>oo</sup> AGOA nu îndeplinește condițiile de întrunire, ea se va reconvoca în același loc și cu aceeași ordine de zi, la data de 21.06.2017 ora 11°°.

Textul integral al documentelor care urmează să fie prezentate AGOA, al convocatorului, al proiectului de hotărâre, lista cu candidații propuși pentru postul de administrator precum și toate documentele și materialele informative referitoarela problemele incluse pe ordinea de zi pot fi consultate în baza unei cereri adresate de acționarii interesați direct la sediul societății situat în Buzău, Str. Aleea Industriilor nr. 1-3, Jud. Buzău, începând cu data de 27.05.2016, între orele 10°°-16°°, în zilele lucrătoare, sau prin consultarea lor la adresa www.gerom-buzau.ro. Website-ul S.C. GEROM S.A. la care urmează să fie disponibile datele referitoare la această adunare generală este www.gerom-buzau.ro.

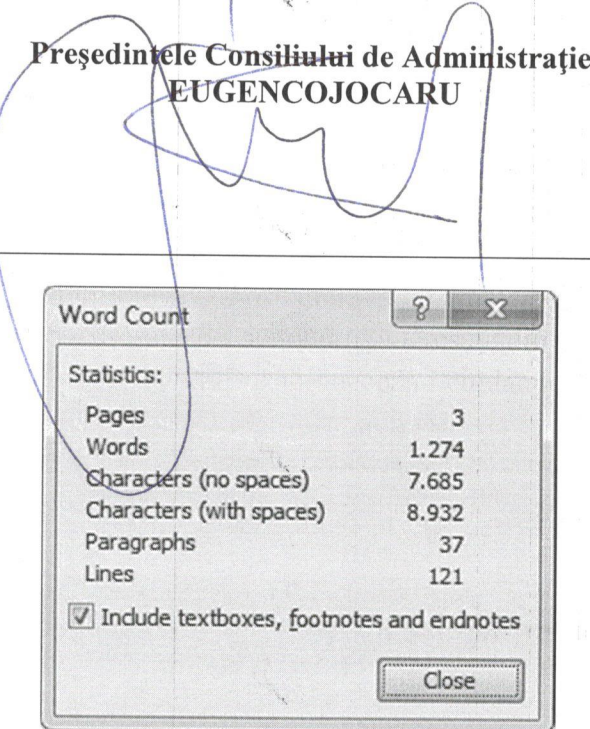

#### S.C. GEROM S.A. BUZĂU

Cod unic de înregistrare: 3109801 Număr de ordine în Registrul Comerțului Buzău: J 10/601/1991 Sediu social: Buzău, Aleea Industriilor nr.1-3, Jud. Buzău Capital social subscris: 25.444.447,02 lei Capital social vărsat: 25.444.447,02 lei Număr actiuni:19.423.242 Valoare actiune: 1,31 lei

# ADMINISTRATORUL JUDICIAR DESEMNAT IN DOSARUL 1530/114/2017 PRIN HOTĂRÂREA 225/2017 05.05.2017 A TRIBUNALULUI BUZĂU ȘI **CONSILIUL DE ADMINISTRATIE**

al S.C. GEROM S.A. cu sediul în Buzău, Aleea Industiilor nr. 1-3, Jud. Buzău în conformitate cu prevederile Legii nr. 31/1990 actualizată, Legii nr. 297/2004 actualizată și Regulamentelor CNVM nr. 1/2006 și 6/2009 actualizate convoacă

## ADUNAREA GENERALĂ EXTRAORDINARĂ A ACȚIONARILOR

la data de 20.06.2017 ora 12<sup>00</sup> la sediul societății din Buzău, Aleea Industriilor nr. 1-3, Județul Buzău, cu următoarea ordine de zi :

1. Modificarea art. 16.5. din Actul Constitutiv al societății ca urmare a desemnarii noului administrator al S.C. GEROM S.A. a d-lui Bulățel Sergiu, articol care va avea în urma modificării un enunț în care vor fi trecute noile date de identificare ale noului administrator ales.

2. Aprobarea si desemnarea administratorului special pe dl Cojocaru Eugen.

3. Aprobarea propunerii ca data de înregistrare, respectiv data în funcție de care urmează a fi identificați acționarii asupra cărora se răsfrâng efectele hotărârii ce va fi adoptată de Adunarea Generală Extraordinară a Acționarilor, să fie data de 28.05.2017.

4. Mandatarea d-lui Sergiu Bulățel, în calitate de Director General al S.C. GEROM S.A., pentru ducerea la îndeplinire a prevederilor hotărârii ce va fi adoptată de Adunarea Generală Extraordinară a Acționarilor și pentru a semna Actul Constitutiv al S.C. GEROM S.A. actualizat cu modificările aprobate.

La Adunarea Generală Extraordinară pot participa și vota doar acționarii S.C. GEROM S.A care sunt înscriși în evidențe la S.C. Depozitarul Central S.A. la data de referință 28.05.2017.

Unul sau mai mulți acționari reprezentând, individual sau împreună, cel puțin 5% din capitalul social are / au dreptul de a introduce puncte pe ordinea de zi a adunării generale extraordinare, cu condiția ca fiecare punct să fie însoțit de o justificare sau de un proiect de hotărâre propus spre adoptare de adunarea generală extraordinară și de a prezenta proiecte de hotărâre pentru punctele incluse sau propuse spre a fi incluse pe ordinea de zi a adunării generale extraordinare.

Dreptul de a introduce puncte pe ordinea de zi a adunării generale extraordinare, cu condiția precizată anterior, poate fi exercitat în termen de cel mult 15 zile de la data publicării convocării în Monitorul Oficial.

Fiecare acționar are dreptul să adreseze întrebări privind punctele de pe ordinea de zi a adunării generale extraordinare, în toată perioada de la data convocării și până la data de

16.06.2017, ora 12,00. Societatea poate răspunde în scris sau prin postarea răspunsului pe websiteul www.gerom-buzau.ro.

Propunerile sau întrebările acționarilor conform alineatelor precedente vor putea fi transmise numai în scris, prin poștă / servicii de curierat, la sediul societății, cu mențiunea scrisă în clar pe plic "Pentru Adunarea Generală Extraordinară a Actionarilor din data de 20 / 21.06.2017" sau prin miiloace electronice, respectiv prin transmiterea lor având atasată o semnătură electronică extinsă încorporată conform legii privind semnătura electronică, la adresa de e-mail office@gerom-buzau.ro.

Pentru identificarea actionarilor care adresează întrebări societății, care fac propuneri pentru completarea ordinii de zi sau care prezintă proiecte de hotărâre, aceștia vor anexa solicitării și copie de pe documentul care le atestă identitatea, semnat pentru conformitate de acționar (în cazul acționarilor persoane fizice), respectiv copii de pe documentul care atestă identitatea reprezentantului legal, de pe certificatul de înregistrare și de pe un certificat constatator valabil, semnate pentru conformitate de reprezentantul legal (în cazul acționarilor persoane juridice).

Participarea actionarilor se poate face personal sau prin reprezentanti – actionari sau terte persoane. În cazul în care acționarii vor fi reprezentați prin alți acționari sau printr-o terță persoană, atunci reprezentarea se va face în temeiul unei procuri speciale. Formularul de procură specială, în trei exemplare, poate fi ridicat de la sediul societății începând cu data de 27.05.2016, ora 10°°. poate fi descărcat de la adresa www.gerom-buzau.ro sau se expediază gratuit de societate prin servicii postale, oricărui acționar, în baza unei cereri adresată în acest sens. Din cele 3 exemplare ale procurii speciale, după semnarea de către acționarul reprezentat, un exemplar rămâne la actionarul reprezentat, un exemplar se depune / expediază la societate, iar cel de-al treilea exemplar va fi prezentat de către reprezentantul acționarului la data întrunirii AGEA.

Procurile speciale, completate si semnate de actionarii reprezentați, vor fi depuse direct la sediul societății din Buzău, Str. Aleea Industriilor nr. 1-3, în original, sau expediate prin poștă / servicii de curierat, în plic închis, cu mentiunea scrisă în clar "Pentru Adunarea Generală Extraordinară a Acționarilor din data de 20 / 21.06.2017", ori vor fi transmise având atașată o semnătură electronică extinsă încorporată conform legii privind semnătura electronică, la adresa de e-mail office@gerom-buzau.ro, astfel încât să fie recepționate la societate cel mai târziu la data de 14.05.2017, ora 12,00.

Pentru identificarea actionarilor care vor vota prin reprezentanți, aceștia vor anexa procurii speciale, indiferent de forma prin care o comunică societății, și copii de pe documentele care atestă identitatea proprie și a reprezentantului său, semnate pentru conformitate de acționar (în cazul actionarilor persoane fizice), respectiv copii de pe documentele care atestă identitatea reprezentantului la adunare, a reprezentantului legal, de pe certificatul de înregistrare semnate pentru conformitate de reprezentantul legal și originalul unui certificat constatator valabil (în cazul actionarilor persoane juridice).

Accesul actionarilor la adunare se face pe baza buletinului de identitate, în cazul actionarilor persoane fizice prezenti personal si pe baza buletinului de identitate și a procurii speciale împreună cu actele mai sus precizate, în cazul reprezentanților acționarilor persoane fizice / juridice.

Actionarii înregistrați la data de referință au posibilitatea să voteze prin corespondență înainte de adunarea generală extraordinară prin utilizarea formularului buletinului de vot prin corespondență. Formularul buletinului de vot prin corespondență se poate obține de acționari direct de la sediul societății, în zilele lucrătoare, între orele 10<sup>oo</sup> - 16°, începând cu data de 27.05.2017 sau poate fi descărcat de la adresa www.gerom-buzau.ro.

După completare, buletinul de vot prin corespondență, cu legalizarea semnăturii la un notar public, va fi depus direct la sediul societății din Buzău, Str. Aleea Industriilor nr. 1-3, în

original, sau expediat prin poștă / servicii de curierat, în plic închis, cu mențiunea scrisă în clar "Pentru Adunarea Generală Extraordinară a Acționarilor din data de 20 / 21.06.2017", ori va fi transmis având atașată o semnătură electronică extinsă încorporată conform legii privind semnătura electronică, la adresa de e-mail office@gerom-buzau.ro, astfel încât să fie receptionat la societate cel mai târziu la data de 14.06.2017; ora 12,00, sub sancțiunea pierderii exercițiului de vot prin corespondență.

Pentru identificarea acționarilor care votează prin corespondență, buletinul de vot transmis sub orice formă va trebui să fie însoțit de copie de pe documentul care le atestă identitatea, semnat pentru conformitate de acționar (în cazul acționarilor persoane fizice), respectiv copii de pe documentul care atestă identitatea reprezentantului legal, de pe certificatul de înregistrare semnate pentru conformitate de reprezentantul legal și originalul unui certificat constatator valabil (în cazul actionarilor persoane juridice), sub sancțiunea pierderii exercițiului de vot prin corespondentă.

Dacă la data de 20.06.2017 ora 12<sup>o</sup> AGEA nu îndeplinește condițiile de întrunire, ea se va reconvoca în același loc și cu aceeași ordine de zi, la data de 21.06.2017 ora 12<sup>oo</sup>.

Textul integral al documentelor care urmează să fie prezentate adunării generale extraordinare, al convocatorului, al proiectului de hotărâre, precum și toate documentele și materialele informative referitoare la problemele incluse pe ordinea de zi pot fi consultate în baza unei cereri adresate de acționarii interesați direct la sediul societății situat în Buzău, Str. Aleea Industriilor nr. 1-3, Jud. Buzău, începând cu data de 27.05.2017, între orele orele 10<sup>oo</sup> - 16<sup>oo</sup>, în zilele lucrătoare, sau prin consultarea lor la adresa www.gerom-buzau.ro. Website-ul S.C. GEROM S.A. la care urmează să fie disponibile datele referitoare la această adunare generală este www.gerom-buzau.ro.

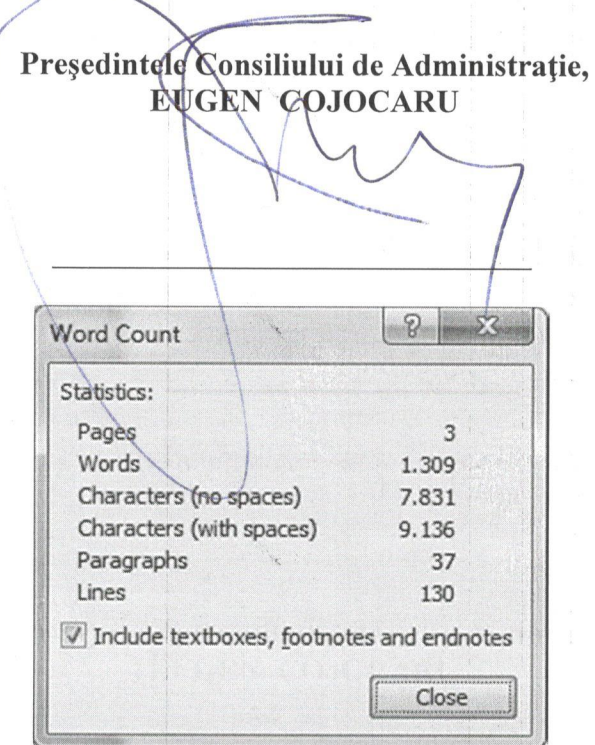